# **BAB III METODE PENELITIAN**

## **3.1 Metode Penelitian**

Metodologi yang digunakan dalam penelitian Skripsi ini antara lain adalah :

1. Studi literatur, yaitu cara menelaah, menggali, serta mengkaji teoremateorema yang mendukung dalam pemecahan masalah yang diteliti. Teoremateorema tersebut didapat baik dari jurnal ilmiah, hasil penelitian sebelumnya, maupun dari buku-buku referensi yang mendukung penelitian ini. Selain itu, studi literatur dilakukan untuk mendapatkan data-data yang diinginkan.

2. Observasi, yaitu mengumpulkan data-data yang diperlukan untuk penelitian yang didapatkan dari lapangan. Data-data tersebut didapat dari hasil survey yang dilakukan di GI Garut 150 KV PT.PLN (Persero) P3B Jawa Bali APP Cirebon.

3. Diskusi, yaitu melakukan konsultasi dan bimbingan dengan dosen, pembimbing di GI Garut 150 KV PT.PLN (Persero) P3B Jawa Bali APP Cirebon, dan pihak-pihak lain yang dapat membantu terlaksananya penelitian ini.

## **3.2Waktu dan Lokasi Penelitian**

Pelaksanaan penelitian Skripsi ini berlangsung selama 6 (enam) bulan. Lokasi penelitian ini dilaksanakan di GI Garut 150 KV PT.PLN (Persero) P3B Jawa Bali APP Cirebon yang beralamat di Jalan raya garut-tasikmalaya cilawu km 7. kec. Cilawu Garut

## **3.3 Data Penelitian**

Dalam melakukan penelitian ini digunakan data-data historis beban harian dari GI Garut 150 KV PT.PLN (Persero) P3B Jawa Bali APP Cirebon yang akan diambil sebagai evaluasi yaitu selama enam tahun pada periode 2008-2013, selanjutnya data beban listrik harian diambil beban puncak dan beban minimumnya setiap tahunnya

untuk dipisah dan diurutkan sesuai dengan tahunnya seperti terlihat pada grafik berikut ini :

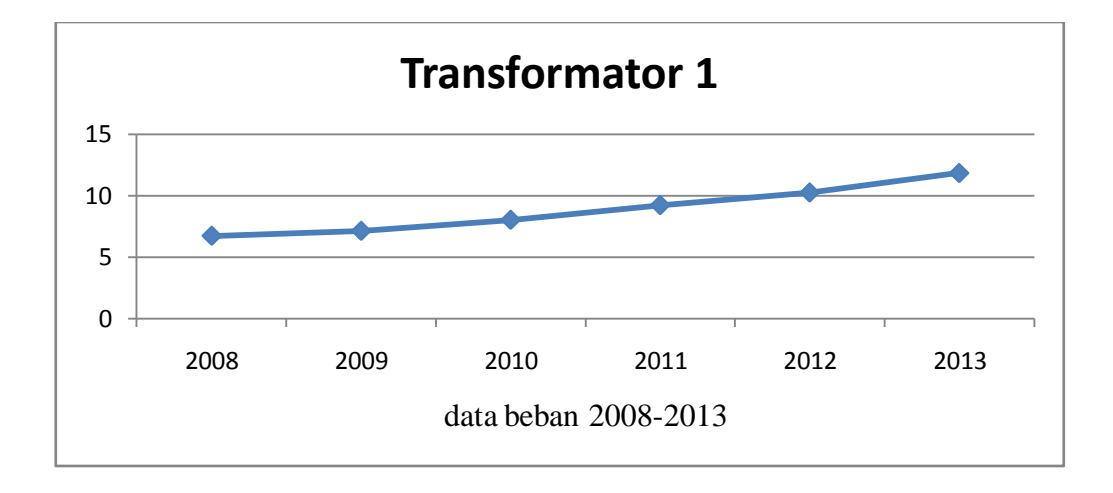

**Gambar 3.1 Grafik Data Beban Transformator 1 Selama Enam Tahun**

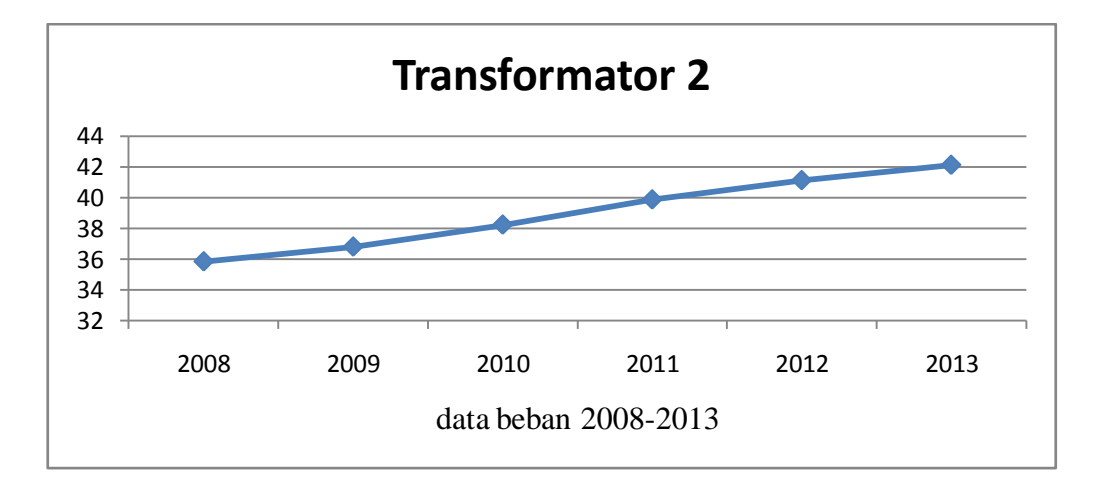

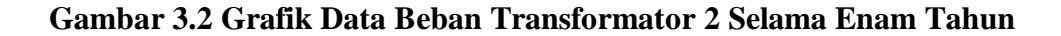

#### **3.4Langkah–Langkah Penelitian**

Langkah-langkah yang sistematis dalam penelitian harus diperhatikan. Hal tersebut berguna untuk memberikan arahan untuk mempermudah pemahaman tujuan yang ingin dicapai dalam proses penelitian. Langkah-langkah penelitian tersebut diperlihatkan pada gambar bagan alir penelitian dibawah ini :

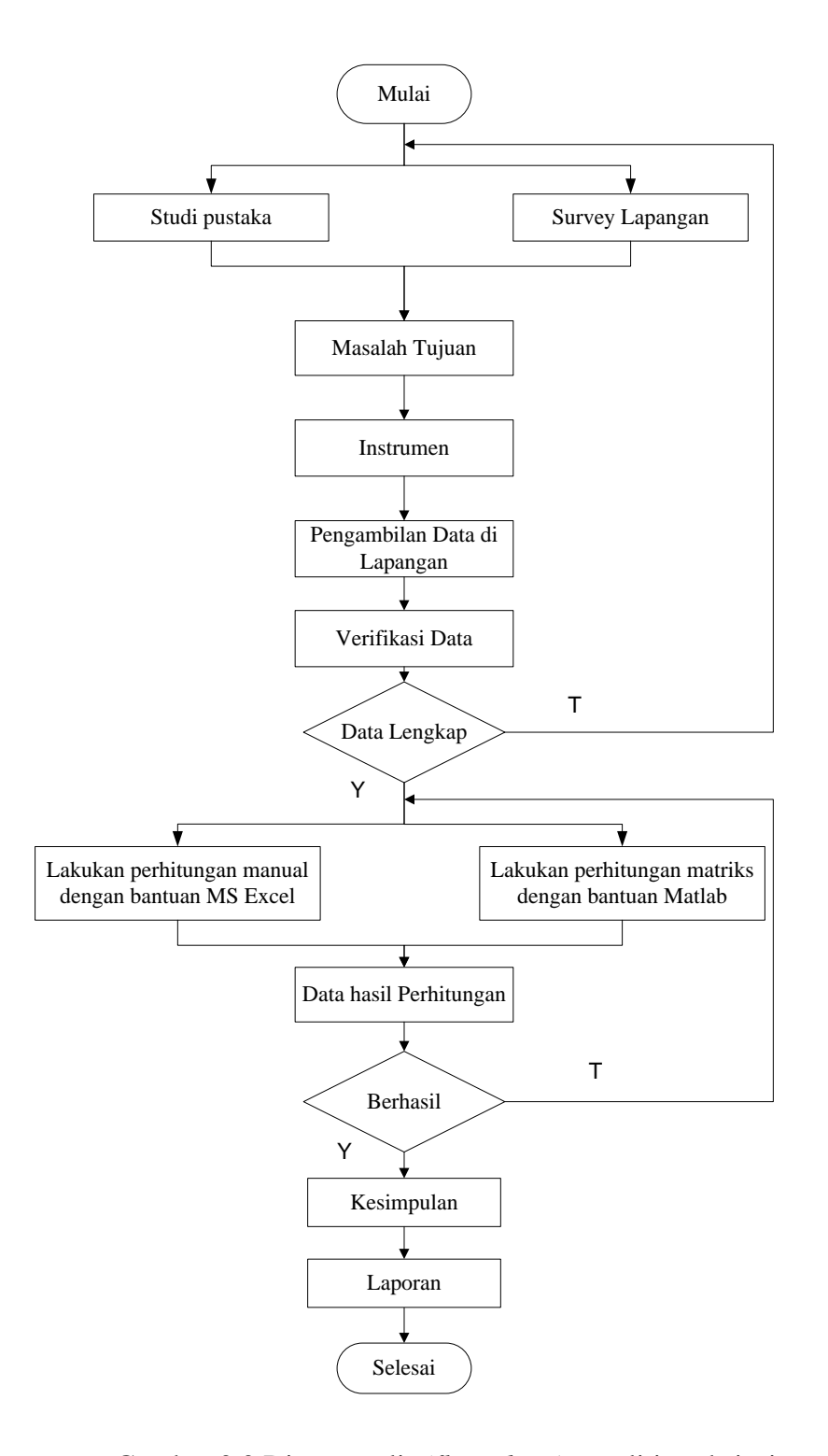

Gambar 3.3 Diagram alir *(flow chart)* penelitian skripsi

## **3.5 Model Eksponensial**

Eksponensial merupakan suatu metode yang digunakan untuk mencari nilai-nilai koefisien a dan b dan variabel Y. Model Eksponensial yang ditunjukan pada Gambar 3.4

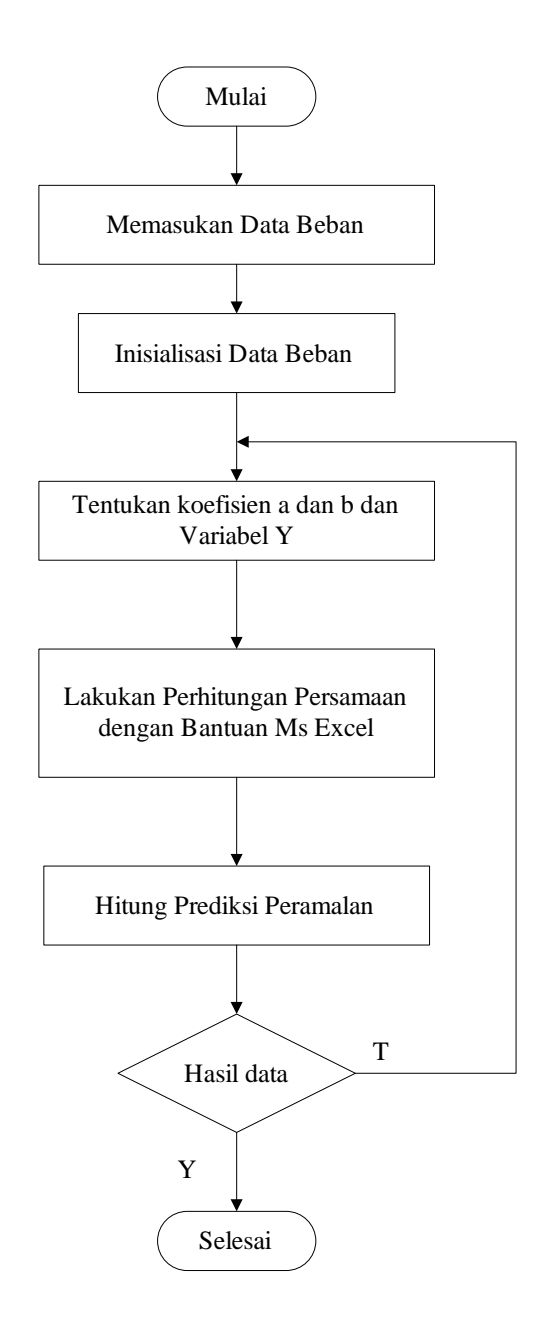

Gambar 3.4 Diagram alir *(flow chart)* Model Eksponensial

#### **3.6 Model Polinomial**

Polinomial merupakan suatu metode yang digunakan untuk mencari nilai-nilai koefisiena<sub>0</sub>, a<sub>1</sub>, a<sub>2</sub> dan variabel Y. Model polinomial yang ditunjukan pada Gambar 3.5

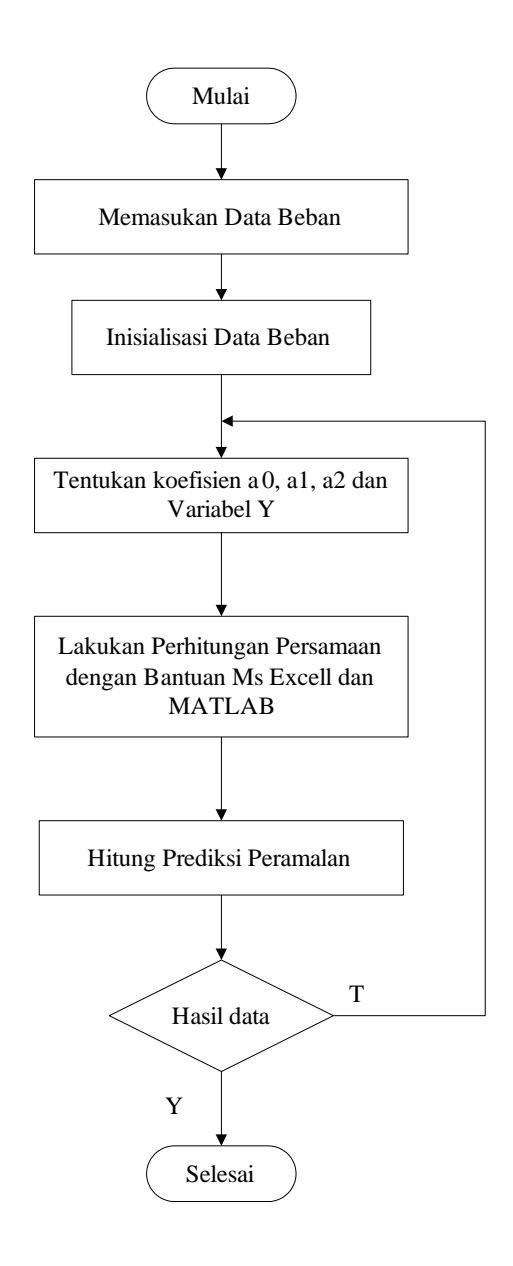

Gambar 3.5 Diagram alir *(flow chart)* Model polinomial

- Data input yang dibelajarkan sebagai pola digunakan pembebanan harian yang terjadi pada transformator unit 1 dan transformator unit 2 yang selanjutnya diolah dan dikelompokan kembali menjadi data setiap bulannya selama 6 tahun, yang kemudian menjadi data pembebanan transformator setiap tahunnya.
- Menentukan koefisien-koefisien  $a_0, a_1, a_2$  .untuk menentukan persamaannya
- Analisis hasil pelatihan menggunakan fungsi *polynomial* sehingga dapat dievaluasi hasil pelatihannya.

## **Tahap Persiapan**

Tahap persiapan dilakukan untuk merencanakan dan mengumpulkan bahan bekal penelitian. Sebelum mengadakan penelitian Penulis mengadakan kegiatan sebagai berikut:

- a. Melakukan pengamatan lapangan dan mempelajari literatur-literatur yang menjadi acuan pembuatan penelitian.
- b. Pemilihan masalah dan merumuskan masalah.
- c. Pelaksanaan seminar judul.
- d. Penyusunan desain penelitian.
- e. Pengambilan data dari dokumen resmi di GI Garut 150 KV PT.PLN (Persero) P3B Jawa Bali APP Cirebon.

## **1. Tahap Pelaksanaan**

Tahap selanjutnya hasil perbaikan desain skripsi disetujui, dilanjutkan tahap pelaksanaan sebagai berikut:

- a. Pencarian data beban
- b. Pemilihan/Penyalinan data-data yang akan dipakai pada penelitian ini
- c. Perhitungan metode Eksponensial dan Polinomial
- d. Pembuatan persamaan dengan bantuan Excel dan Matlab
- e. Perhitungan metode Eksponensial menggunakan parameter yang sudah dipilih menggunakan Excel
- f. Perhitungan metode Polinonial menggunakan matriks yang dikalkulasi menggunakan aplikasi Matlab
- g. Menentukan perbandingan antara metode Eksponensial dan Polinomial
- h. Penyusunan dan pembahasan hasil penelitian

# **2. Tahap Akhir**

Draft skripsi yang telah disetujui dijadikan bahan untuk ujian sidang skripsi S1.